# **УДК 372.853:004.942 СОРОКОПУД М. А.,**

викладач Криворізького коледжу національного авіаційного університету

# **ВІРТУАЛЬНІ ЛАБОРАТОРІЇ ТА МОДЕЛЮЮЧІ ПРОГРАМНІ ЗАСОБИ У НАВЧАННІ ФІЗИКИ**

*У статті розглянуті віртуальні фізичні лабораторії та моделюючі програмні засоби, які можуть бути використані в процесі навчання фізики у вищій школі.*

**Ключові слова:** *ІКТ, програмні ресурси, віртуальна фізична лабораторія, віртуальний експеримент.*

**Постановка проблеми**. В Україні широке впровадження у систему освіти сучасних засобів ІКТ регламентується низкою державних документів. Так, відповідно до указу Президента України «Про заходи щодо забезпечення пріоритетного розвитку освіти в Україні» [5], передбачається впровадження ІКТ у навчально-виховний процес навчальних закладів усіх рівнів.

Комп'ютерні технології у навчанні фізики можуть використовуватись не тільки як засіб автоматизації навчання і контролю знань, але і як інструмент для реалізації нових дидактичних підходів до актуалізації дослідницької діяльності з фізики, що розширюють світогляд і розвивають корисні практичні навички студента на основі включення у предметну діяльність з фізики засобів і методів ІКТ [2; 3].

**Аналіз останніх досліджень і публікацій**. Окремі напрямки використання засобів і методів ІКТ у навчальному процесі досліджені в ряді робіт вітчизняних фахівців з методики навчання фізики: розвиток творчих здібностей засобами ІКТ (А. М. Сільвейстр, В. О. Савош, І. О. Теплицький), використання засобів мультимедіа для моделювання фізичних процесів (О. І. Бугайов, В. С. Коваль, В. Ф. Заболотний, М. І. Садовий), ІКТ у навчальному фізичному експерименті (С. П. Величко, О. М. Желюк, Ю. О. Жук).

**Мета статті**. Огляд віртуальних фізичних лабораторій та моделюючих програмних засобів, які можуть бути використані в процесі навчання фізики у вищій школі.

**Виклад основного матеріалу**. І. В. Роберт вказує такі унікальні можливості ІКТ, що створюють передумови для інтенсифікації навчального процесу:

– негайний зворотний зв'язок між користувачем і ІКТ;

– комп'ютерна візуалізація навчальних відомостей про об'єкти або закономірності процесів, явищ – як таких, що протікають реально і віртуально;

– архівне зберігання досить великих обсягів даних з можливістю її передачі, а також легкого доступу та звернення користувача до центрального банку даних;

– автоматизація процесів обчислювальної, інформаційно-пошукової діяльності, а також опрацювання результатів навчального експерименту з можливістю багаторазового повторення фрагмента або самого експерименту;

– автоматизація процесів інформаційно-методичного забезпечення, організаційної підтримки навчальної діяльності та контролю результатів засвоєння [6].

Найбільш значимими, з позиції дидактичних принципів, вважаються методичні цілі, які найбільш ефективно реалізуються з використанням програмних засобів:

– індивідуалізація і диференціація процесу навчання (наприклад, за рахунок можливості поетапного просування до мети по лініях різного ступеня складності);

– здійснення контролю зі зворотним зв'язком, з діагностикою помилок (констатація причин помилкових дій студента і пред'явлення відповідних коментарів) за результатами навчання (навчальної діяльності) і оцінкою результатів навчальної діяльності;

– здійснення самоконтролю і самокорекції;

– здійснення тренування в процесі засвоєння навчального матеріалу і самопідготовки студентів;

– вивільнення навчального часу за рахунок використання програмних засобів спеціального призначення для виконання трудомістких обчислювальних робіт і діяльності, пов'язаної з числовим аналізом;

– комп'ютерна візуалізація навчальної інформації: по-перше, досліджуваного об'єкта (наочне представлення об'єкта на екрані, його складових частин або їх моделей, за необхідності – у різних ракурсах, в деталях, з можливістю демонстрації внутрішніх взаємозв'язків складових частин); по-друге, процесу, що вивчається (наочне представлення на екрані даного процесу або його моделі, за необхідності – представлення графічної інтерпретації досліджуваної закономірності);

– моделювання та імітація досліджуваних об'єктів, процесів або явищ;

– проведення лабораторних робіт в умовах імітації реального досліду або експерименту;

– створення й використання інформаційних баз даних, необхідних у навчальній діяльності, і забезпечення доступу до них;

– посилення мотивації навчання;

– розвиток певного виду мислення (наприклад, наочно-образного, теоретичного);

– формування вміння приймати оптимальні або варіативні рішення в складній ситуації,

– формування культури навчальної діяльності, інформаційної культури студента.

У процесі навчання фізики засоби ІКТ доцільно використовувати для [2]:

1) подання навчальних відомостей (електронні підручники, конспекти лекцій в електронному вигляді, лекційні презентації, лекційні демонстрації);

2) виконання обчислень та візуалізації математичних залежностей (електронні таблиці, спеціальні математичні пакети);

3) формування вмінь та навичок проведення навчальних фізичних досліджень (навчальні комп'ютерні тренажери);

4) підтримки навчальної діяльності студентів (системи управління навчанням);

5) автоматизації контролю та оцінювання навчальних досягнень студентів з фізики (системи управління навчанням, системи комп'ютерного тестування, авторські системи);

6) організації самостійної роботи студентів.

Отже, для формування вмінь та навичок проведення навчальних фізичних досліджень доцільно застосовувати навчальні комп'ютерні тренажери (віртуальні фізичні лабораторії).

Віртуальні фізичні лабораторії – це програмні ресурси, що використовуються для формування та закріплення навичок з фізики, необхідних для подальшого навчання. Використання віртуальних лабораторій надає студентам можливості для осмислення та закріплення теоретичного матеріалу, здійснення контролю знань з певної теми. Віртуальні фізичні лабораторії містять не тільки інформаційну частину, але і програмні засоби, що надають можливість проводити навчання і контроль за сценаріями, заданими викладачем чи розробником навчального комп'ютерного тренажера [2; 4].

Наведемо короткий огляд віртуальних фізичних лабораторій, які, на нашу думку, доцільно використовувати в процесі навчання фізики бакалаврів з комп'ютерної інженерії.

Ресурс **VirtuLab** – один з найпоширеніших сайтів, що включає в себе колекцію

віртуальних дослідів з різних навчальних дисциплін, зокрема з фізики. За допомогою віртуального експерименту стає можливим наочно проілюструвати фізичні процеси у тривимірній графіці, створені за допомогою Adobe Flash. Кожний ролик дозволяє провести певний експеримент, що має чітке завдання та навчальну мету. Для цього експериментатору пропонуються всі необхідні інструменти та об'єкти. Всі завдання та послідовність дій виводяться на екрані для полегшення розуміння у вигляді текстових повідомлень [1]. На рисунку 1 приведені етапи виконання віртуальної лабораторної роботи «Дослідження треків заряджених частинок в камері Вільсона».

**PhET** – інтернет-ресурс, розроблений Університетом Колорадо. На його сторінках запропоновані віртуальні лабораторії, що демонструють різноманітні явища в області фізики, хімії, біології тощо. В каталозі знаходиться декілька сотен демонстрацій, частина з яких присвячена новітнім дослідженням.

У підрозділі Translated Sims міститься перелік мов, якими були перекладені запропоновані віртуальні лабораторії. Їхня кількість українською мовою – 55. Найбільша перевага цього ресурсу перед іншими – це надання можливості виконання віртуальних робіт не лише в режимі онлайн, але й можливість їх виконання на локальному комп'ютері за допомогою Java-Oracle. Всі досліди PhET інтерактивні, включають в себе одне або декілька завдань, а також усі необхідні елементи для їх виконання. Головна мета демонстрацій – візуалізація та пояснення ефектів, оскільки послідовність дій достатньо детально подається у вигляді повідомлень (рис. 2). Фізичний розділ даного ресурсу пропонує широкий вибір «лабораторій», що демонструють різноманітні явища [7].

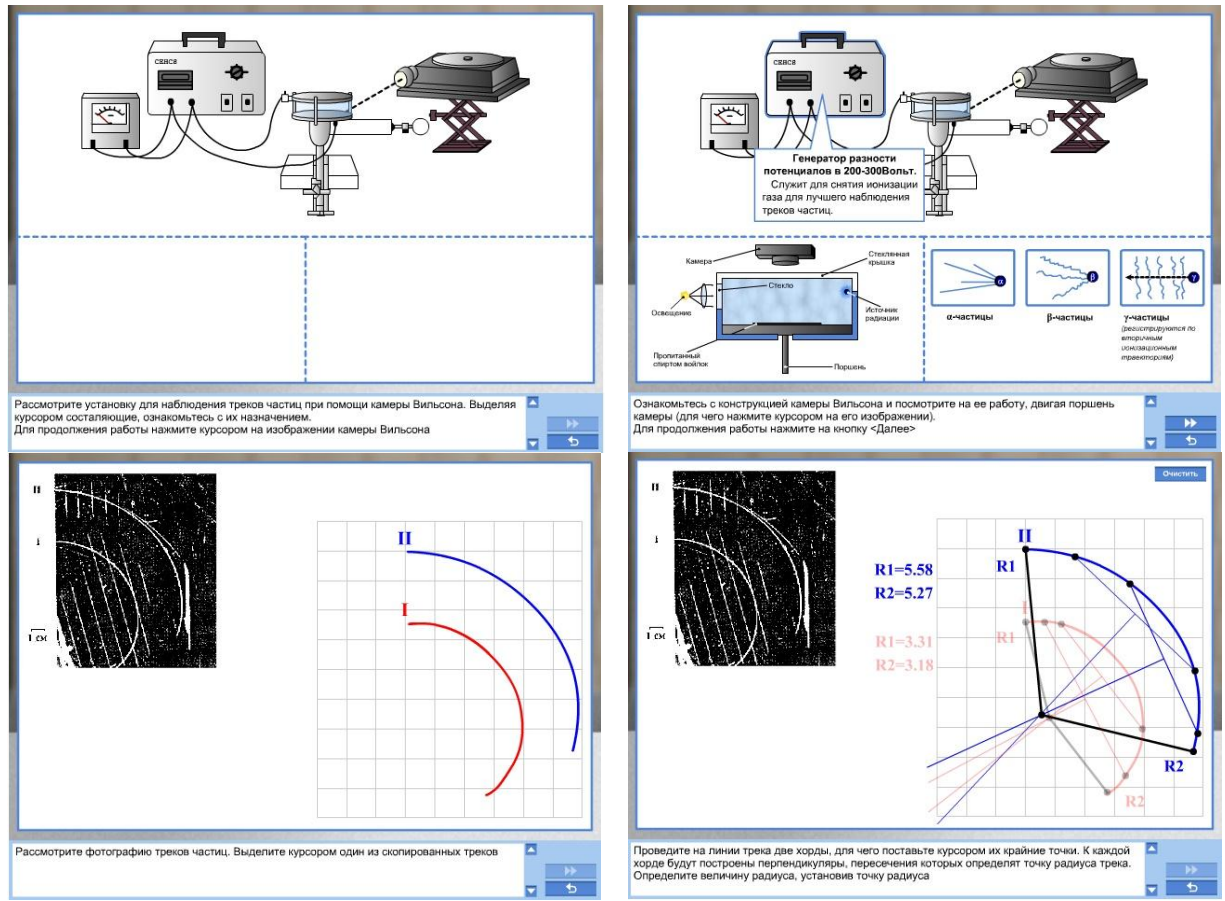

*Рис. 1. Віртуальна лабораторна робота «Дослідження треків заряджених частинок в камері Вільсона»*

**Wolfram Demonstrations Project** – ресурс з онлайновими лабораторіями. Мета проекту – наочна демонстрація концепцій сучасної науки та техніки (рис. 3). Даний ресурс претендує на роль єдиної платформи та включає в себе більше 7 тисяч віртуальних лабораторій. Технологічна основа для створення лабораторій та демонстрацій – пакет Wolfram Mathematica. Для їх перегляду необхідно використовувати Wolfram CDF Player. Каталог проекту складається з 11 основних розділів. Рівні складності моделей різноманітні: від елементарних, призначених для дітей, до складних, орієнтованих на вищу школу та присвячених новітнім дослідженням. Єдиною незручністю може стати мовний бар'єр, оскільки сайт на даному етапі є суто англомовним [8].

Аналіз літературних джерел показує, що зараз немає єдиної класифікації моделюючих програмних засобів. М. І. Жалдак, В. В. Лапінський, М. І. Шут виділяють демонстраційно-моделюючі програмні засоби та педагогічні програмні засоби типу діяльнісного предметно-орієнтованого середовища. Характерними ознаками демонстраційно-моделюючих програмних засобів є їх використання на етапах пояснення нового матеріалу, фронтальної демонстрації моделі об'єкту вивчення. Можливі варіанти ППЗ, які відрізняються за способом формування моделі, видом моделі. Наведемо приклади ППЗ, які являють собою колекцію цифрових освітніх ресурсів для використання в навчальному процесі і містять імітаційні інтерактивні та неінтерактивні моделі фізичних процесів.

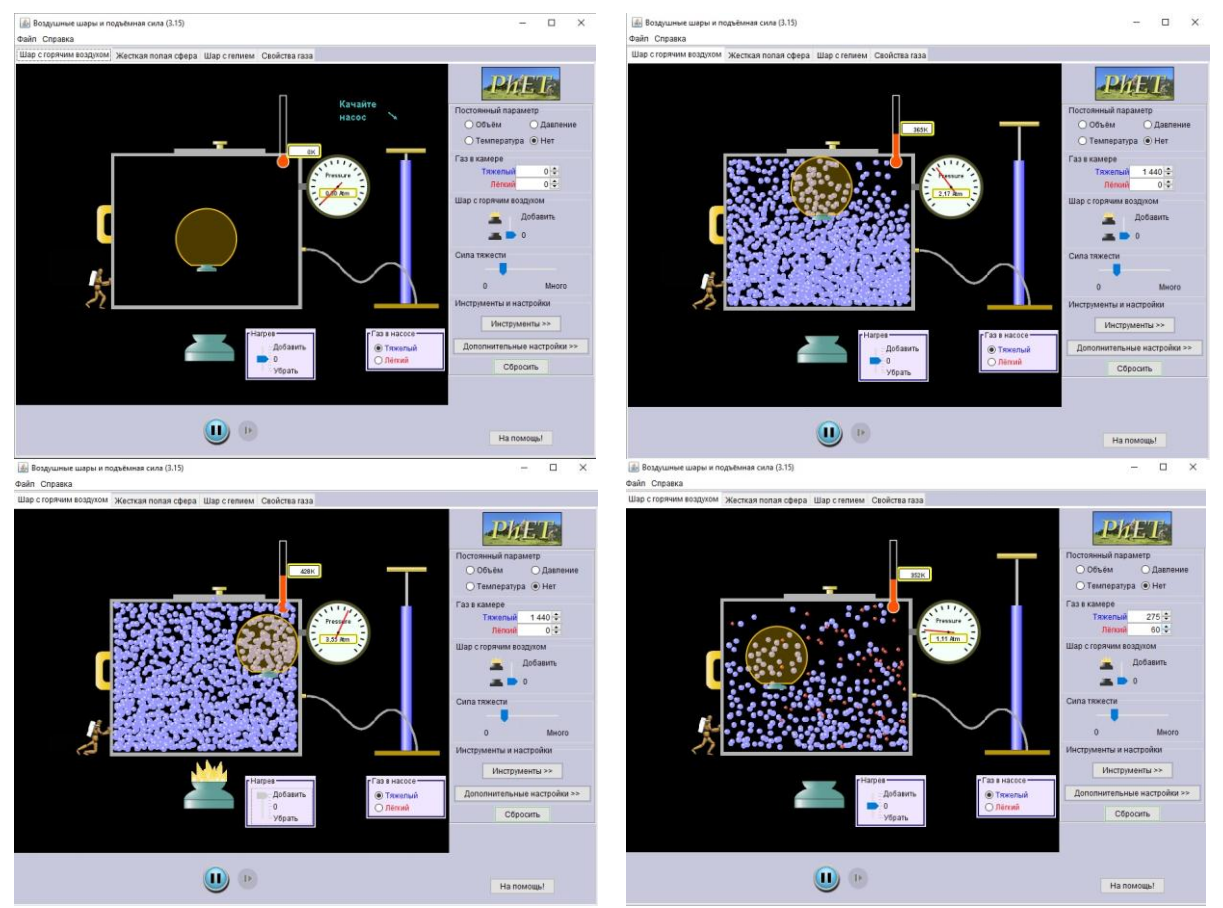

*Рис. 2. Віртуальна лабораторна робота «Повітряні кулі та підйомна сила»*

**COMSOL Multiphysics®** – універсальна програмна платформа для моделювання фізичних задач. Використання пакету COMSOL Multiphysics дозволяє використовувати ресурси мультимедіа для моделювання фізичних процесів. Більш 30 додаткових

продуктів дозволяють розширити платформу моделювання, використовуючи спеціальні фізичні інтерфейси та інструменти для електричних, механічних, гідродинамічних та хімічних систем [9].

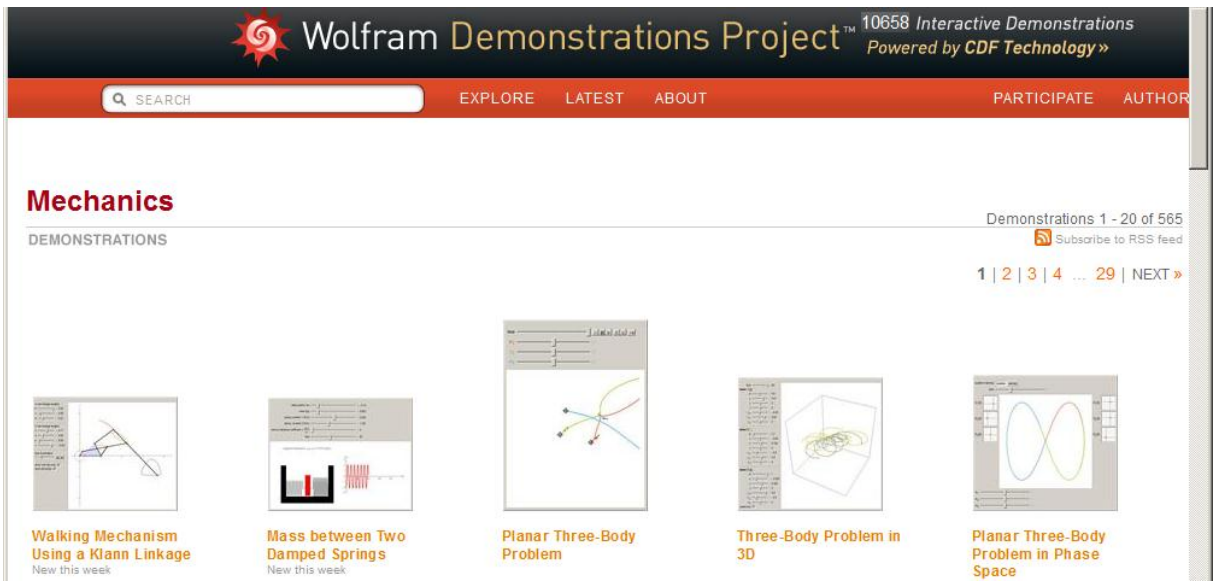

*Рис. 3. Демонстрації з механіки Wolfram Demonstrations Project*

**Macromedia Flash** – дуже потужний, але при цьому простий у використанні засіб для створення анімованих проектів на базі векторної графіки. Однією з переваг Flash стала можливість відтворення зображень за допомогою векторної графіки. Внутрішня мова програмування Action Script дозволяє супроводжувати будь-які дії відео- або аудіоефектами, проводити складні математичні розрахунки. Flash також полегшує створення складних мультимедійних презентацій, тож його можна використовувати не лише у лабораторних практикумах, але й для створення лекційних презентацій. У бібліотеці Library створений перелік потрібних констант, звуків, символів, графіки тощо.

**Висновки**. З метою вибору віртуальних фізичних лабораторій та моделюючих програмних засобів навчального призначення проведено аналіз придатності ряду засобів для підтримки навчання фізики бакалаврів з програмної інженерії. Слід зазначити, що, на нашу думку, для забезпечення процесу навчання у повній мірі та активізації навчальної діяльності студентів з фізики визначені засоби ІКТ навчання фізики доцільно об'єднати в єдиному середовищі на основі хмарних технологій.

#### **Список використаної літератури**

- 1. VirtuLab. Виртуальная образовательная лаборатория [Електронний ресурс] / Виртуальная лаборатория ВиртуЛаб. – 2016. – Режим доступу : http://www.virtulab.net/
- 2. Кислова М. А. Розвиток мобільного навчального середовища з вищої математики у підготовці інженерів-електромеханіків : дисертація на здобуття наукового ступеня кандидата педагогічних наук : 13.00.10 – інформаційно-комунікаційні технології в освіті / Кислова Марія Алімівна ; ДВНЗ «Криворізький національний університет». – Кривий Ріг, 2014. – 273 с.
- 3. Лапчик М. П. Информатика и информационные технологии в системе общего и педагогического образования : монография / М. П. Лапчик. – Омск : Изд-во ОмГПУ, 1999. – 294 с.
- 4. Лепкий М. І. Психолого-педагогічне використання комп'ютерних тренажерів, як інформаційних технологій навчання / М. І. Лепкий, В. О. Сацик // Комп'ютерно-інтегровані технології: освіта, наука, виробництво : міжвуз. зб. – Луцьк, 2011. – Вип. № 5. – С. 155-160.
- 5. Про заходи щодо забезпечення пріоритетного розвитку освіти в Україні : Указ Президента України від 30.09.2010 р. № 926/2010 [Електронний ресурс] / Верховна Рада України. – К., 2010. – Режим доступу : http://zakon4.rada.gov.ua/laws/show/926/2010
- 6. Роберт И. В. Современные информационные технологии в образовании: дидактические проблемы;

перспективы использования / И. В. Роберт. – М. : Школа-Пресс, 1994. – 205 с.

- 7. PhET Interactive Simulations for science and math [Електронний ресурс] / University of Colorado. 2016. – Режим доступу : http://phet.colorado.edu/
- 8. Wolfram Demonstrations Project [Електронний ресурс] / Wolfram Demonstrations Project & Contributors. – 2016. – Режим доступу : http://demonstrations.wolfram.com/
- 9. COMSOL [Електронний ресурс] / COMSOL Inc. 2016. Режим доступу : https://www.comsol.com/

### **References**

- 1. VirtuLab. *The virtual educational laboratory* (2016). Retrieved from: http://www.virtulab.net/ (in Rus.)
- 2. Kislova, M. A. (2014). *Development of a mobile learning environment in higher mathematics in training of Electromechanics Engineers* (Thesis for the degree of Candidate of Pedagogical Sciences). Krivyi Rih (in Ukr.)
- 3. Lapchyk M. P. (1999). *Computer science and information technology in general and teacher education system*: a monograph. Omsk: Izdatelstvo OmGPU (in Rus.)
- 4. Lepkyy, M. I. (2011). Psycho-pedagogical using of computer simulators as information technology training. *Komp'yuterno-intehrovani texnolohiyi: osvita, nauka, vyrobnyctvo (Computer-Integrated Technologies: Education, Science, Production)*, 155-160 (in Ukr.)
- 5. *The measures to ensure the priority development of education in Ukraine*. Order of the President of Ukraine # 926/2010 (30.09.2010). Verkhovna Rada of Ukraine. Retrieved from: http://zakon4.rada.gov.ua/laws/show/926/2010 (in Ukr.)
- 6. Robert, I. V. (1994). *Modern information technologies in education: didactic problems; prospects of using*. Moscow: School-Press. (in Rus.)
- 7. *PhET Interactive Simulations for science and math* (2016). University of Colorado. Retrieved from: http://phet.colorado.edu/
- 8. *Wolfram Demonstrations Project* (2016). Wolfram Demonstrations Project & Contributors. Retrieved from: http://demonstrations.wolfram.com/
- 9. *COMSOL* (2016). COMSOL Inc. Retrieved from: https://www.comsol.com/

#### **SOROKOPUD M.,**

Lecturer of Krivyi Rih College National Aviation University

## **VIRTUAL LABS AND MODELLING SOFTWARE TOOLS IN TEACHING PHYSICS**

*Abstract. Introduction. In Ukraine, the widespread adoption of modern ICT methods in the educational system is governed by a number of governmental documents. Thus, according to the decree of the President of Ukraine "On measures to ensure the priority development of education in Ukraine" the implementation of ICT in the educational process of schools at all levels is provided.*

*Computer technologies in teaching physics can be used not only as a way of learning automation and knowledge control, but also as a tool to implement new teaching approaches for updating research in physics that enhance the outlook and develop student's useful practical skills based on the inclusion of ICT methods and techniques in substantive activities of physics.*

*Purpose. Overview of virtual physical laboratories and modeling software, which can be used in teaching physics in high school.*

*Methods. The article highlights the theoretical methods of research - studying, generalization, systematization of scientific-methodological and psycho-pedagogical literature on the research topic, analysis of current standards of secondary education, modern informational technologies of teaching physics.*

*Results. The most useful virtual physical laboratories and simulation software are highlighted and considered, which make visualization of physical processes and promoting the students' training of physics possible.*

*Conclusion. To select the virtual private laboratories and simulation of educational software the analysis of the suitability of facilities to support teaching physics by Bachelors of Software Engineering was conducted. It should be noted that, in our opinion, for the maintaining of learning process to the full and promoting the students' training of physics, the defined ICT methods of teaching physics should be combined in a single environment based on cloud technologies.*

*Keywords: ICT, software resources, virtual physics lab, virtual experiment.*

*Одержано редакцією 15.03.2016 р. Прийнято до публікації 01.04.2016 р.*